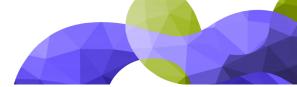

# **Voucher redemption instructions**

**2023 ESMO IMMUNO-ONCOLOGY** 

How to use the voucher code in the individual registration system

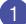

#### Login here and enter:

**Annual Congress** 

- Username: the email address associated with your ESMO Account. If forgotten please contact groups@esmo.org
- Password: the personal password you set. If forgotten please reset from here

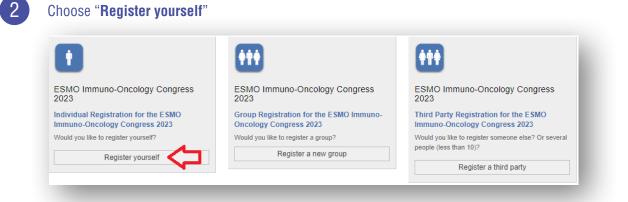

3

Tick the box to accept the terms and conditions and click "Next":

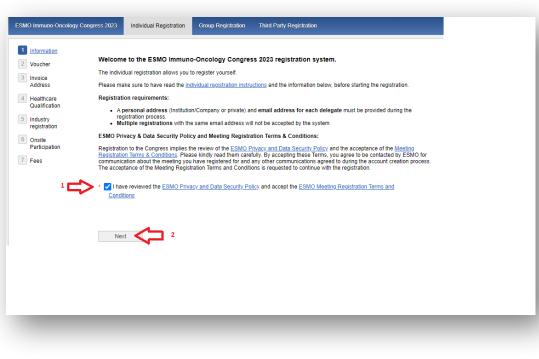

#### Insert your voucher code in the open text field and click "Next":

| 1 Information<br>2 Voucher    | If you have been provided with a voucher for registration, please insert it below. If not, proceed by clicking next. |
|-------------------------------|----------------------------------------------------------------------------------------------------|
| 3 Invoice<br>Address          | Please note that the Industry sponsor will receive confirmation of voucher code redemption. Voucher Code             |
| 4 Healthcare<br>Qualification |                                                                                                    |
| 5 Industry<br>registration    | Back Next 2                                                                                                    |
| 6 Onsite<br>Participation     |                                                                                                    |
| 7 Fees                        |                                                                                                    |

You will see the logo of the sponsor displayed, click "Next":

| sponsored by              |
|---------------------------|
| 2023 ESMO IMMUNO-ONCOLOGY |
| Annual Congress           |
|                           |

| 0 |  |
|---|--|
| h |  |
| U |  |

4

5

Select your prescriber status and click "Next":

| ESMO Immuno-Oncology Congress 2023                                                           | Individual Registration                                                                                                    | Group Registration                                                       | Third Party Registration                                            |
|----------------------------------------------------------------------------------------------|----------------------------------------------------------------------------------------------------|--------------------------------------------------------------------------|---------------------------------------------------------------------|
| 2 Voucher<br>4 Healthcare<br>Qualification<br>5 Industry<br>registration<br>1<br>0 I a<br>Pa | re information: ( <u>Clear sele</u><br>m a prescriber, and I am a<br>m not a prescriber, and I an<br>titent Advocates)<br>m not a prescriber, and I an<br>m a prescriber, and I am a | Medical Doctor<br>m a Healthcare Profession<br>m not a Healthcare Profes | ial (e.g. Basic Researchers, Nurses, Medical Journalists,<br>sional |
| Bac                                                                                          | K Next                                                                                                    | 2 <sup>2</sup>                                                           |                                                                     |

### Select online or on-site participation and click "Next":

7

8

| ESMO Immuno-Oncology Cong                                                                                                    | ss 2023 Individual Registration Group Registration Third Party Registration                                                                                                    |  |
|----------------------------------------------------------------------------------------------------|----------------------------------------------------------------------------------------------------|--|
| 1       Information         2       Voucher         4       Healthcare Qualification       1 Choose Choose | ON-SITE OR ONLINE PARTICIPATION  Will you attend the ESMO Immuno-Oncology Congress 2023 on-site in Geneva, Switzerland? (Clear selection)  Yes No Please kindly inform us by Wednesday, 15 November 2023, if your participation changes.  COVID-19 regulations  ESMO will apply Health and Safety protocols according to the latest local authority guidelines and regulations, with the aim to ensu highest Health and Safety standards. Further information will be made available on the ESMO Immuno-Oncology Congress 2023 y |  |
|                                                                                                    | Back Next 2                                                                                                    |  |
|                                                                                                    |                                                                                                    |  |

## Select "Free voucher" and click "Finalize" to complete your registration:

| 1 Information                   |         |                            |         |  |
|---------------------------------|---------|----------------------------|---------|--|
| 2 Voucher                       | 👻 Regis | tration Tickets            |         |  |
| 4 Healthcare<br>Qualification 1 |         | ree Voucher (€ 0.00 VAT ir | cluded) |  |
| 5 Industry<br>registration      | [       |                            |         |  |
| 6 Onsite<br>Participation       |         |                            |         |  |
| 7 Fees                          |         |                            |         |  |
|                                 | Bac     | k Finalize <               | 2 2     |  |

Please contact groups@esmo.org for support

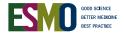